# COMP9444 Neural Networks and Deep Learning 7. Image Processing

COMP9444 © Alan Blair, 2017

Image Processing

**MNIST Handwritten Digit Dataset** 

- black and white, resolution 28 × 28
- 60,000 images

COMP9444 17s2

■ 10 classes (0,1,2,3,4,5,6,7,8,9)

COMP9444 17s2 Image Processing 1

#### **Outline**

- Image Datasets and Tasks
- Convolution in Detail
- AlexNet
- Weight Initialization
- Batch Normalization
- Residual Networks
- Dense Networks
- Style Transfer

2

COMP9444 © Alan Blair, 2017

3

© Alan Blair, 2017

COMP9444 17s2 Image Processing

# **CIFAR Image Dataset**

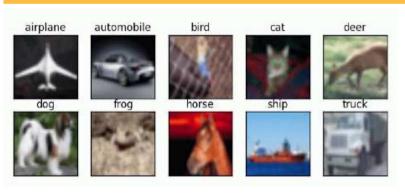

- $\blacksquare$  color, resolution  $32 \times 32$
- **50,000** images
- 10 classes

COMP9444

COMP9444 © Alan Blair, 2017

COMP9444 17s2 Image Processing 4 COMP9444 17s2 Image Processing 5

# **ImageNet LSVRC Dataset**

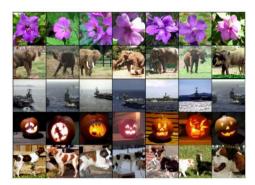

- $\blacksquare$  color, resolution 227  $\times$  227
- 1.2 million images
- 1000 classes

COMP9444 © Alan Blair, 2017

Image Processing

COMP9444 17s2 Image Processing

# **Object Detection**

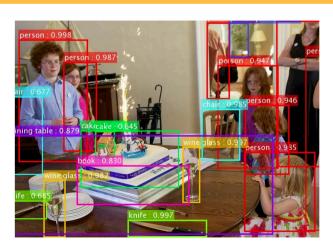

# LeNet trained on MNIST

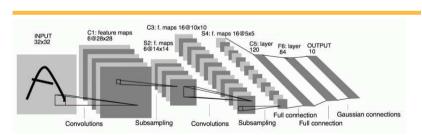

The  $5 \times 5$  window of the first convolution layer extracts from the original  $32 \times 32$  image a  $28 \times 28$  array of features. Subsampling then halves this size to  $14 \times 14$ . The second Convolution layer uses another  $5 \times 5$  window to extract a  $10 \times 10$  array of features, which the second subsampling layer reduces to  $5 \times 5$ . These activations then pass through two fully connected layers into the 10 output units corresponding to the digits '0' to '9'.

- image classification
- object detection
- object segmentation
- style transfer
- generating images
- generating art

COMP9444

COMP9444

COMP9444 17s2

image captioning

© Alan Blair, 2017

# **ImageNet Architectures**

- AlexNet, 8 layers (2012)
- VGG, 19 layers (2014)
- GoogleNet, 22 layers (2014)
- ResNets, 152 layers (2015)

COMP9444 © Alan Blair, 2017

COMP9444 17s2 Image Processing 10

#### **Convolutional Neural Networks**

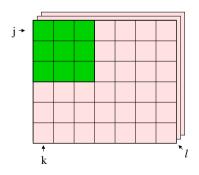

Assume the original image is  $J \times K$ , with L channels.

We apply an  $M \times N$  "filter" to these inputs to compute one hidden unit in the convolution layer. In this example J = 6, K = 7, L = 3, M = 3, N = 3.

#### **AlexNet Architecture**

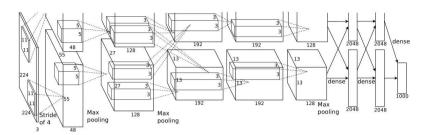

- 5 convolutional layers + 3 fully connected layers
- max pooling with overlapping stride
- softmax with 1000 classes

COMP9444

■ 2 parallel GPUs which interact only at certain layers

COMP9444 © Alan Blair, 2017

COMP9444 17s2 Image Processing

### **Convolutional Neural Networks**

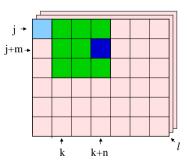

$$Z_{j,k}^{i} = g(b^{i} + \sum_{l} \sum_{m=0}^{M-1} \sum_{n=0}^{N-1} K_{l,m,n}^{i} V_{j+m,k+n}^{l})$$

The same weights are applied to the next  $M \times N$  block of inputs, to compute the next hidden unit in the convolution layer ("weight sharing").

11

12

14

15

#### **Convolutional Neural Networks**

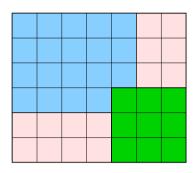

Image Processing

If the original image size is  $J \times K$  and the filter is size  $M \times N$ , the convolution layer will be  $(J+1-M)\times (K+1-N)$ 

COMP9444 © Alan Blair, 2017

COMP9444 17s2 Image Processing

# **Stride**

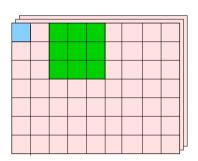

$$Z_{j,k}^{i} = g(b^{i} + \sum_{l} \sum_{m=0}^{M-1} \sum_{n=0}^{N-1} K_{l,m,n}^{i} V_{j+m,k+n}^{l})$$

The same formula is used, but j and k are now incremented by s each time. The number of free parameters is  $1 + L \times M \times N$ 

#### **Stride**

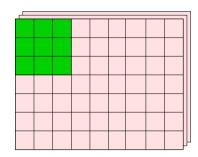

Assume the original image is  $J \times K$ , with L channels.

We again apply an  $M \times N$  filter, but this time with a "stride" of s > 1.

In this example J = 7, K = 9, L = 3, M = 3, N = 3, s = 2.

COMP9444 © Alan Blair, 2017

COMP9444 17s2 Image Processing

#### **Stride Dimensions**

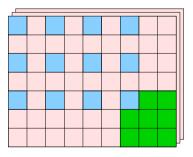

j takes on the values  $0, s, 2s, \dots, (J-M)$ 

k takes on the values  $0, s, 2s, \dots, (K - N)$ 

The next layer is (1 + (J - M)/s) by (1 + (K - N)/s)

19

# Stride with Zero Padding

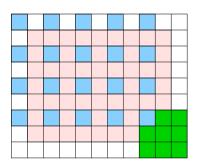

When combined with zero padding of width P,

*j* takes on the values  $0, s, 2s, \dots, (J+2P-M)$ 

k takes on the values  $0, s, 2s, \dots, (K+2P-N)$ 

The next layer is (1 + (J + 2P - M)/s) by (1 + (K + 2P - N)/s)

COMP9444

© Alan Blair, 2017

18

COMP9444 17s2 Image Processing

# **Example: AlexNet Conv Layer 1**

For example, in the first convolutional layer of AlexNet,

$$J = K = 224, P = 2, M = N = 11, s = 4.$$

The width of the next layer is

$$1 + (J - M)/s = 1 + (224 + 2 \times 2 - 11)/4 = 55$$

Question: If there are 96 filters in this layer, compute the number of:

weights per neuron?
 
$$1+11 \times 11 \times 3$$
 =
 364

 neurons?
  $55 \times 55 \times 96$ 
 =
 290,400

 connections?
  $55 \times 55 \times 96 \times 364$ 
 =
 105,705,600

 independent parameters?
  $96 \times 364$ 
 =
 34,944

# **Example: AlexNet Conv Layer 1**

For example, in the first convolutional layer of AlexNet,

$$J = K = 224, P = 2, M = N = 11, s = 4.$$

The width of the next layer is

$$1 + (J + 2P - M)/s = 1 + (224 + 2 \times 2 - 11)/4 = 55$$

Question: If there are 96 filters in this layer, compute the number of:

weights per neuron?

neurons?

connections?

independent parameters?

COMP9444 © Alan Blair, 2017

COMP9444 17s2 Image Processing

# **Max Pooling**

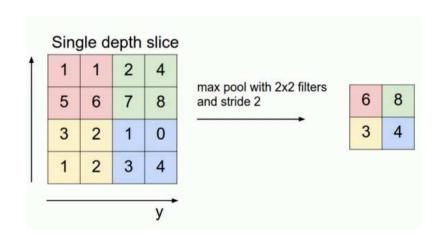

COMP9444 17s2

COMP9444 17s2

#### Image Processing Image Processing

# **Overlapping Pooling**

If the previous layer is  $J \times K$ , and max pooling is applied with width F and stride s, the size of the next layer will be

$$(1+(J-F)/s) \times (1+(K-F)/s)$$

Question: If max pooling with width 3 and stride 2 is applied to the features of size  $55 \times 55$  in the first convolutional layer of AlexNet, what is the size of the next layer?

Answer: 1 + (55 - 3)/2 = 27.

Question: How many independent parameters does this add to the model?

Answer: None! (no weights to be learned, just computing max)

COMP9444 © Alan Blair, 2017

- 650K neurons
- **630M** connections

**AlexNet Details** 

- 60M parameters
- $\blacksquare$  more parameters that images  $\rightarrow$  danger of overfitting

COMP9444 © Alan Blair, 2017

COMP9444 17s2 Image Processing 22 COMP9444 17s2 Image Processing 23

#### **Enhancements**

- Rectified Linear Units (ReLUs)
- $\blacksquare$  overlapping pooling (width = 3, stride = 2)
- stochastic gradient descent with momentum and weight decay
- data augmentation to reduce overfitting
- 50% dropout in the fully connected layers

# **Data Augmentation**

- $\blacksquare$  ten patches of size 224  $\times$  224 are cropped from each of the original  $227 \times 227$  images (using zero padding)
- the horizontal reflection of each patch is also included.
- at test time, average the predictions on the 10 patches.
- also include changes in intensity to RGB channels

#### **Convolution Kernels**

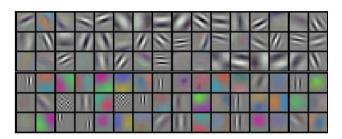

Image Processing

- filters on GPU-1 (upper) are color agnostic
- filters on GPU-2 (lower) are color specific
- these resemble Gabor filters

COMP9444

© Alan Blair, 2017

26

COMP9444 17s2

Image Processing

ge Processing

### **Statistics**

The mean and variance of a set of n samples  $x_1, \ldots, x_n$  are given by

$$Mean[x] = \frac{1}{n} \sum_{k=1}^{n} x_k$$

$$Var[x] = \frac{1}{n} \sum_{k=1}^{n} (x_k - Mean[x])^2 = \left(\frac{1}{n} \sum_{k=1}^{n} x_k^2\right) - Mean[x]^2$$

If  $w_k$ ,  $x_k$  are independent and  $y = \sum_{k=1}^n w_k x_k$  then

$$Var[y] = n Var[w] Var[x]$$

# **Dealing with Deep Networks**

- = > 10 layers
  - weight initialization
  - ▶ batch nomalization
- > 30 layers
  - skip connections
- > 100 layers
  - ▶ identity skip connections

COMP9444

© Alan Blair, 2017

27

COMP9444 17s2

Image Processing

# **Weight Initialization**

Consider one layer (i) of a deep neural network with weights  $w_{jk}^{(i)}$  connecting the activations  $\{x_k^{(i)}\}_{1 \leq k \leq n_i}$  at the previous layer to  $\{x_j^{(i+1)}\}_{1 \leq j \leq n_{i+1}}$  at the next layer, where g() is the transfer function and

$$x_j^{(i+1)} = g(\operatorname{sum}_j^{(i)}) = g\left(\sum_{k=1}^{n_i} w_{jk}^{(i)} x_k^{(i)}\right)$$

Then

$$Var[sum^{(i)}] = n_i Var[w^{(i)}] Var[x^{(i)}]$$
$$Var[x^{(i+1)}] \simeq G_0 n_i Var[w^{(i)}] Var[x^{(i)}]$$

Where  $G_0$  is a constant whose value is estimated to take account of the transfer function.

If some layers are not fully connected, we replace  $n_i$  with the average number  $n_i^{\text{in}}$  of incoming connections to each node at layer i + 1.

# **Weight Initialization**

If the nework has D layers, with input  $x = x^{(1)}$  and output  $z = x^{(D+1)}$ , then

Image Processing

$$\operatorname{Var}[z] \simeq \left(\prod_{i=1}^{D} G_0 \, n_i^{\text{in}} \operatorname{Var}[w^{(i)}]\right) \operatorname{Var}[x]$$

When we apply gradient descent through backpropagation, the differentials will follow a similar pattern:

$$\operatorname{Var}\left[\frac{\partial}{\partial x}\right] \simeq \left(\prod_{i=1}^{D} G_1 \, n_i^{\text{out}} \, \operatorname{Var}\left[w^{(i)}\right]\right) \operatorname{Var}\left[\frac{\partial}{\partial z}\right]$$

In this equation,  $n_i^{\text{out}}$  is the average number of outgoing connections for each node at layer i, and  $G_1$  is meant to estimate the average value of the derivative of the transfer function.

For Rectified Linear Units, we can assume  $G_0 = G_1 = \frac{1}{2}$ 

COMP9444

© Alan Blair, 2017

COMP9444 17s2 Image Processing 30

# **Weight Initialization**

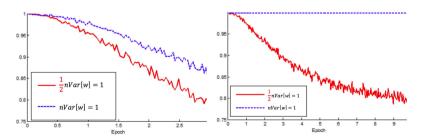

- 22-layer ReLU network (left),  $G_1 = \frac{1}{2}$  converges faster than  $G_1 = 1$
- 30-layer ReLU network (right),  $G_0 = \frac{1}{2}$  is successful while  $G_1 = 1$  fails to learn at all

# **Weight Initialization**

In order to have healthy forward and backward propagation, each term in the product must be approximately equal to 1. Any deviation from this could cause the activations to either vanish or saturate, and the differentials to either decay or explode exponentially.

$$\operatorname{Var}[z] \simeq \left(\prod_{i=1}^{D} G_0 \, n_i^{\operatorname{in}} \operatorname{Var}[w^{(i)}]\right) \operatorname{Var}[x]$$

$$\operatorname{Var}\left[\frac{\partial}{\partial x}\right] \simeq \left(\prod_{i=1}^{D} G_1 \, n_i^{\operatorname{out}} \operatorname{Var}[w^{(i)}]\right) \operatorname{Var}\left[\frac{\partial}{\partial z}\right]$$

We therefore choose the initial weights  $\{w_{jk}^{(i)}\}$  in each layer (i) such that

$$G_1 n_i^{\text{out}} \text{Var}[w^{(i)}] = 1$$

COMP9444

© Alan Blair, 2017

COMP9444 17s2 Image Processing 31

#### **Batch Normalization**

We can normalize the activations  $x_k^{(i)}$  of node k in layer (i) relative to the mean and variance of those activations, calculated over a mini-batch of training items:

$$\hat{x}_{k}^{(i)} = \frac{x_{k}^{(i)} - \text{Mean}[x_{k}^{(i)}]}{\sqrt{\text{Var}[x_{k}^{(i)}]}}$$

These activations can then be shifted and re-scaled to

$$y_k^{(i)} = \beta_k^{(i)} + \gamma_k^{(i)} \hat{x}_k^{(i)}$$

 $\beta_k^{(i)}, \gamma_k^{(i)}$  are additional parameters, for each node, which are trained by backpropagation along with the other parameters (weights) in the network. After training is complete,  $\text{Mean}[x_k^{(i)}]$  and  $\text{Var}[x_k^{(i)}]$  are either pre-computed on the entire training set, or updated using running averages.

COMP9444

© Alan Blair, 2017

COMP9444

© Alan Blair, 2017

33

## **Going Deeper**

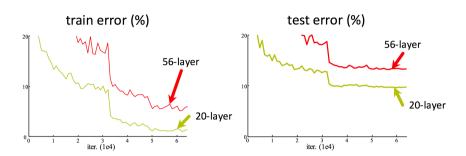

If we simply stack additional layers, it can lead to higher training error as well as higher test error.

COMP9444 © Alan Blair, 2017

COMP9444 17s2 Image Processing 34 COMP9444 17s2 Image Processing 35

#### **Residual Networks**

- the preceding layers attempt to do the "whole" job, making x as close as possible to the target output of the entire network
- F(x) is a residual component which corrects the errors from previous layers, or provides additional details which the previous layers were not powerful enough to compute
- with skip connections, both training and test error drop as you add more layers
- with more than 100 layers, need to apply relu before adding the residual instead of afterwards. This is called an identity skip connection.

#### **Residual Networks**

COMP9444 17s2

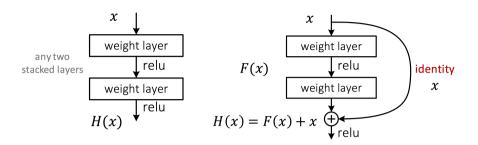

Image Processing

Idea: Take any two consecutive stacked layers in a deep network and add a "skip" connection which bipasses these layers and is added to their output.

COMP9444 © Alan Blair, 2017

### **Dense Networks**

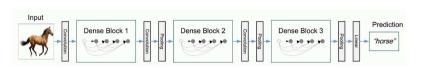

Recently, good results have been achieved using networks with densely connected blocks, within which each layer is connected by shortcut connections to all the preceding layers.

COMP9444 17s2 Image Processing 36 COMP9444 17s2 Image Processing 3

# **Texture Synthesis**

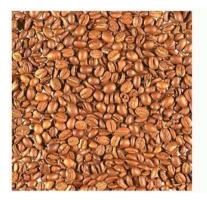

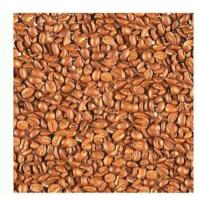

© Alan Blair, 2017

38

COMP9444

# **Neural Texture Synthesis**

COMP9444 17s2

COMP9444

We can introduce a scaling factor  $w_l$  for each layer l in the network, and define the Cost function as

Image Processing

$$E_{\text{style}} = \frac{1}{4} \sum_{l=0}^{L} \frac{w_l}{N_l^2 M_l^2} \sum_{i,j} (G_{ij}^l - A_{ij}^l)^2$$

where  $N_l$ ,  $M_l$  are the number of filters, and size of feature maps, in layer l, and  $G_{ij}^l$ ,  $A_{ij}^l$  are the Gram matrices for the original and synthetic image.

# **Neural Texture Synthesis**

- 1. pretrain CNN on ImageNet (VGG-19)
- 2. pass input texture through CNN; compute feature map  $F_{ik}^{l}$  for  $i^{th}$  filter at spatial location k in layer (depth) l
- 3. compute the Gram matrix for each pair of features

$$G_{ij}^l = \sum_k F_{ik}^l F_{jk}^l$$

- 4. feed (initially random) image into CNN
- 5. compute L2 distance between Gram matrices of original and new image
- 6. backprop to get gradient on image pixels
- 7. update image and go to step 5.

COMP9444 © Alan Blair, 2017

COMP9444 17s2 Image Processing 39

# **Neural Style Transfer**

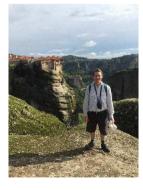

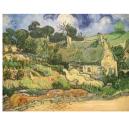

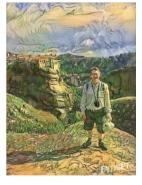

content

COMP9444

+

style

new image

© Alan Blair, 2017

© Alan Blair, 2017

COMP9444 17s2 Image Processing 40 COMP9444 17s2 Image Processing 4

# **Neural Style Transfer**

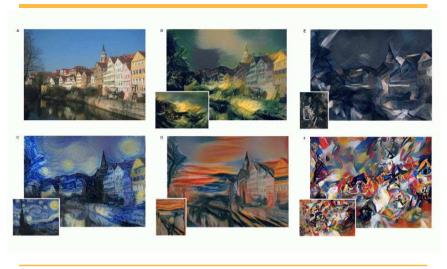

COMP9444 © Alan Blair, 2017

COMP9444 17s2 Image Processing 42

#### References

- "ImageNet Classification with Deep Convolutional Neural Networks", Krizhevsky et al., 2015.
- "Understanding the difficulty of training deep feedforward neural networks", Glorot & Bengio, 2010.
- "Batch normalization: Accelerating deep network training by reducing internal covariate shift", Ioffe & Szegedy, ICML 2015.
- "Deep Residual Learning for Image Recognition", He et al., 2016.
- "Densely Connected Convolutional Networks", Huang et al., 2016.
- "A Neural Algorithm of Artistic Style", Gatys et al., 2015.

COMP9444 © Alan Blair, 2017

# **Neural Style Transfer**

For Neural Style Transfer, we minimize a cost function which is

$$\begin{split} E_{\text{total}} &= \alpha \ E_{\text{content}} \ + \ \beta \, E_{\text{style}} \\ &= \frac{\alpha}{2} \sum_{l,k} ||F_{ik}^{l}(x) - F_{ik}^{l}(x_c)||^2 + \frac{\beta}{4} \sum_{l=0}^{L} \frac{w_l}{N_l^2 M_l^2} \sum_{i,j} (G_{ij}^l - A_{ij}^l)^2 \end{split}$$
 where

where

 $x_c, x$  = content image, synthetic image

 $F_{ik}^{l} = i^{\text{th}}$  filter at position k in layer l

 $N_l$ ,  $M_l$  = number of filters, and size of feature maps, in layer l

 $w_l$  = weighting factor for layer l

 $G_{ii}^l$ ,  $A_{ii}^l$  = Gram matrices for style image, and synthetic image

COMP9444 © Alan Blair, 2017